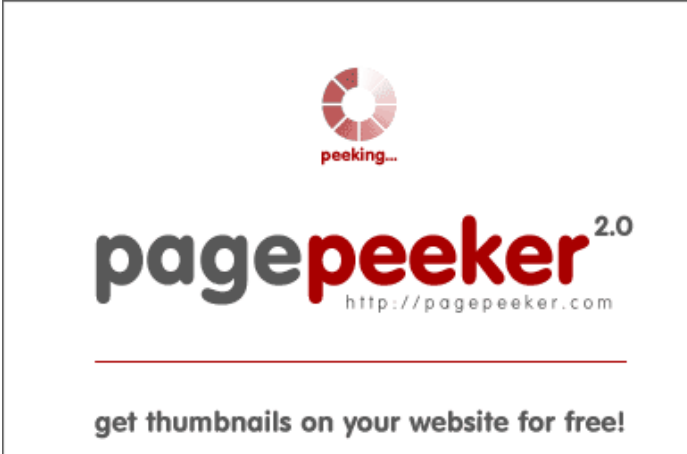

visit http://pagepeeker.com

## **Avaliação do site how-tosetup.org**

Gerado a 24 de Janeiro de 2019 23:34 PM

**O resultado é de 60/100**

### **Conteúdo SEO**

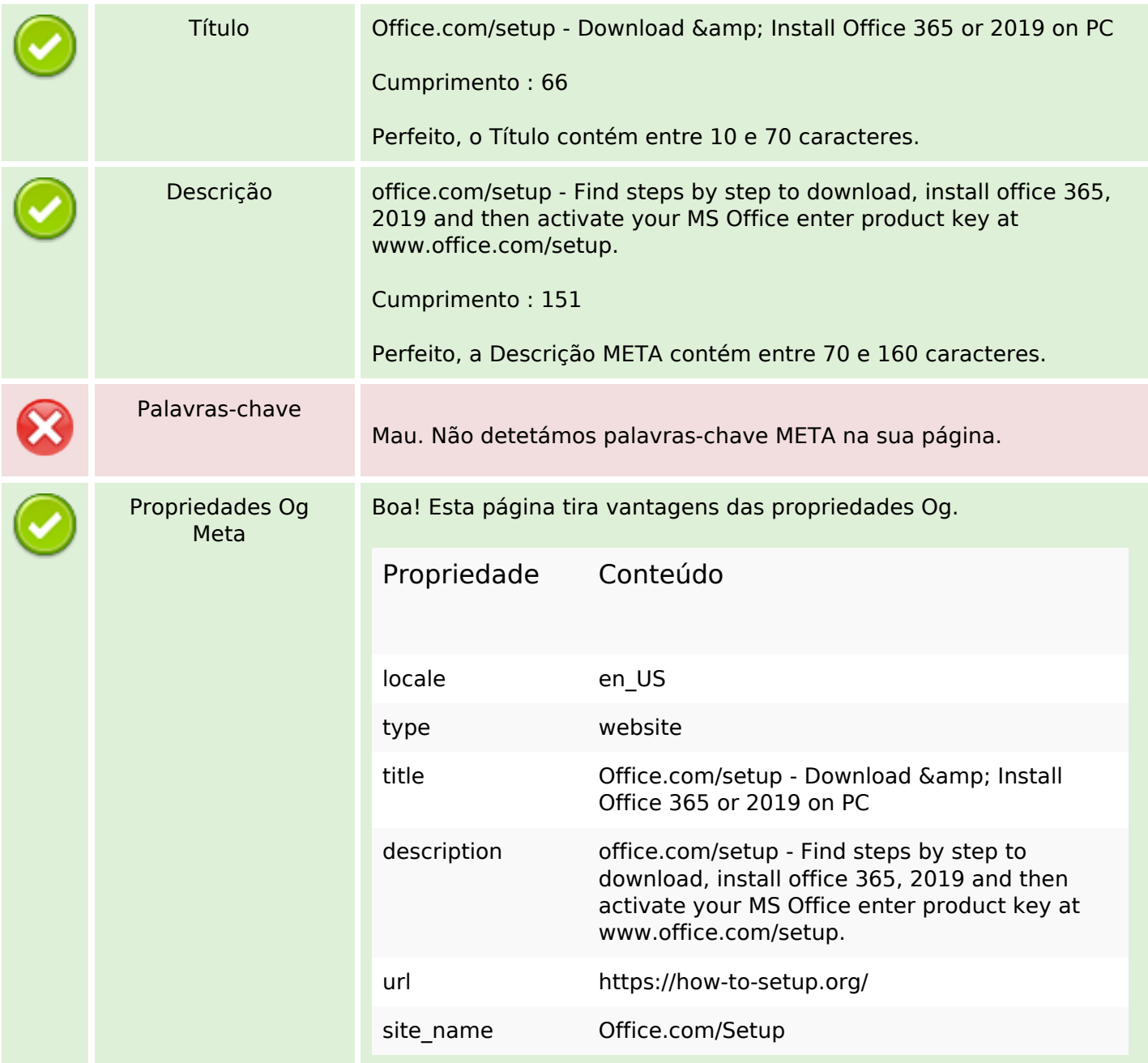

## **Conteúdo SEO**

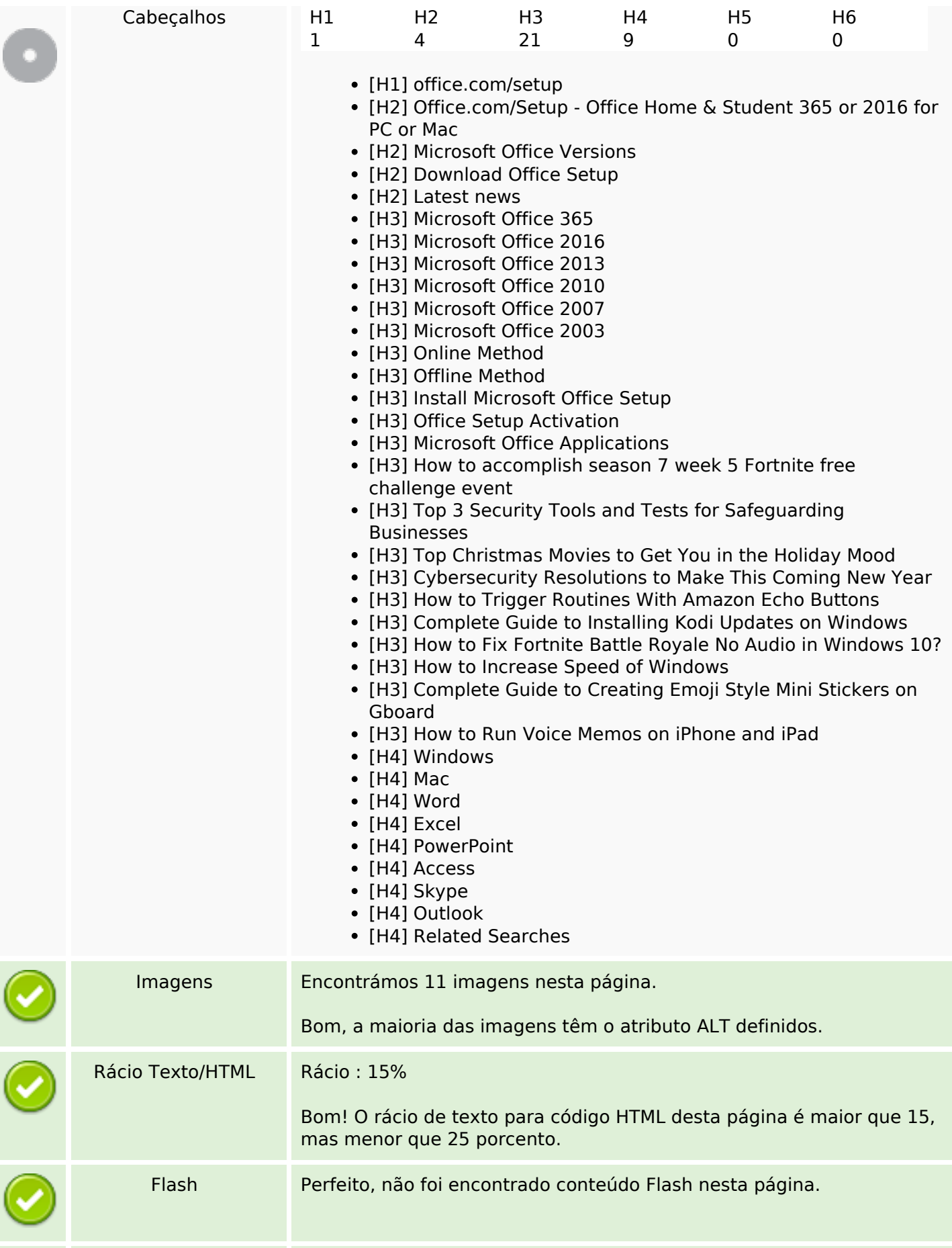

## **Conteúdo SEO**

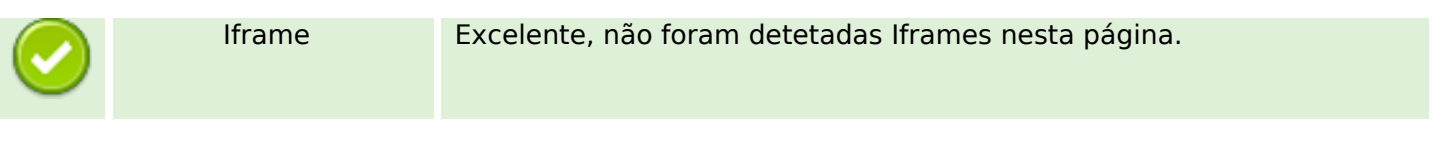

## **Ligações SEO**

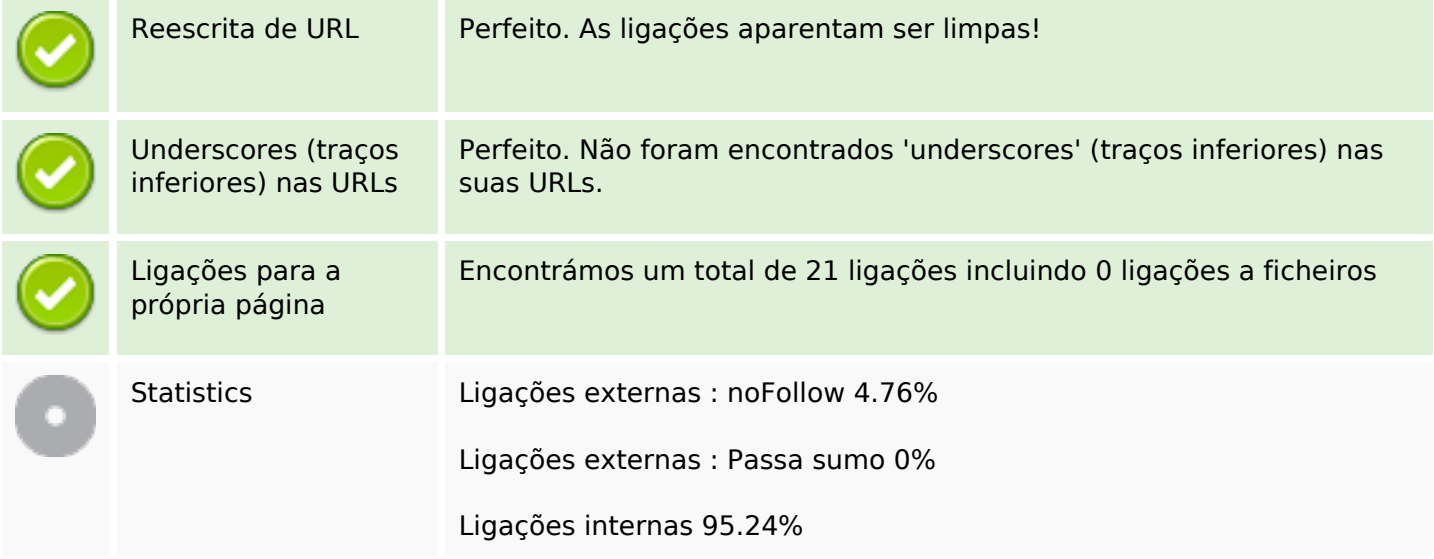

# **Ligações para a própria página**

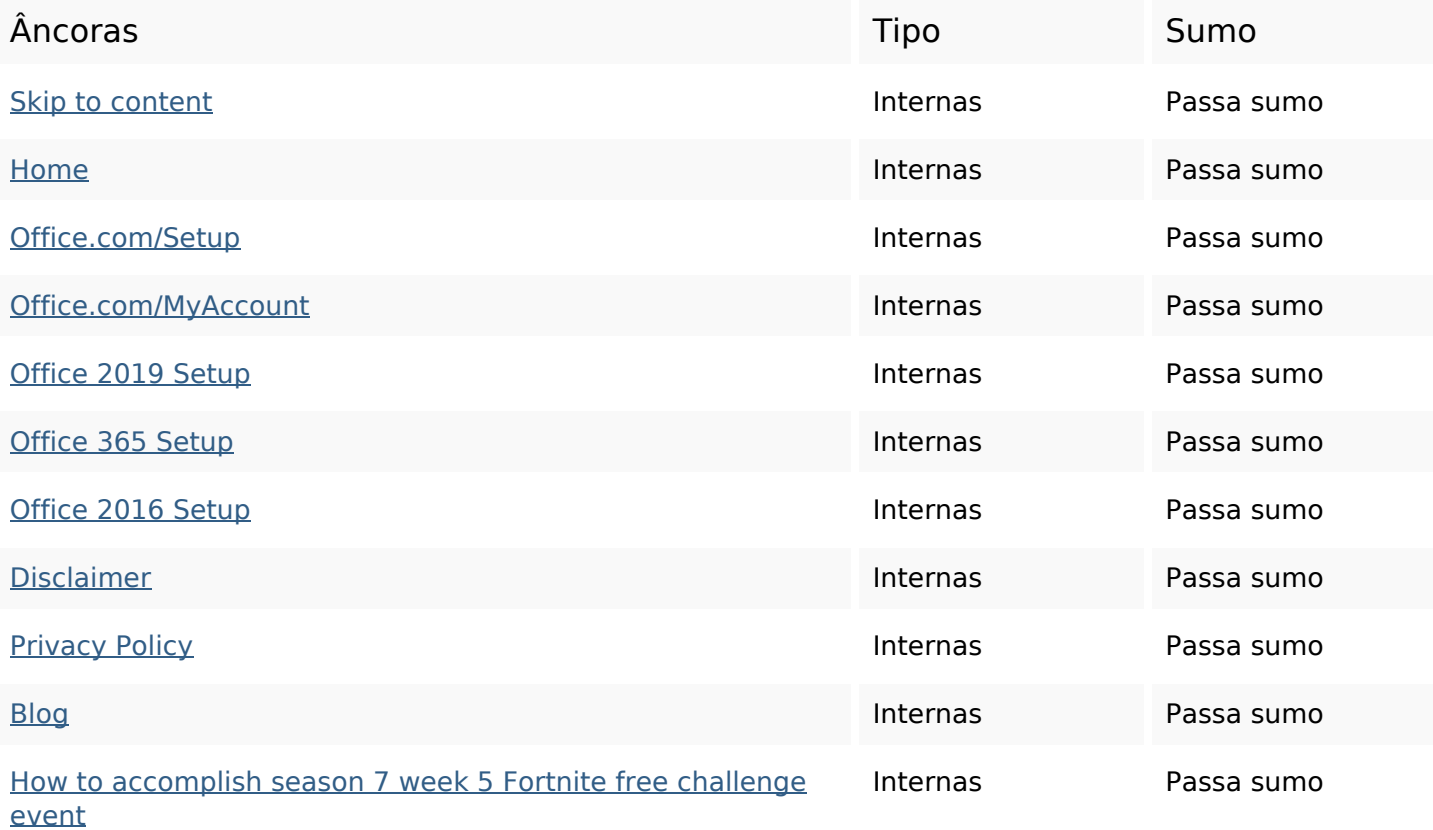

### **Ligações para a própria página**

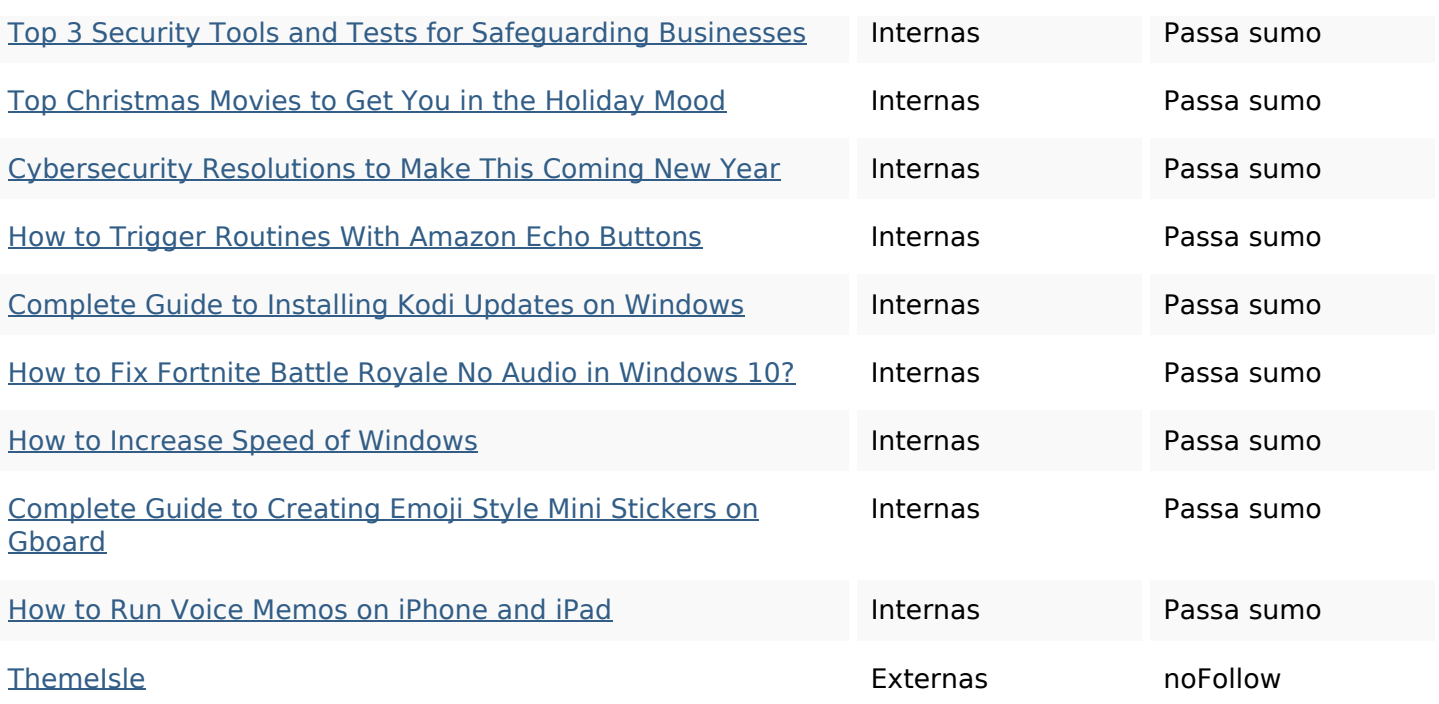

#### **Palavras-chave SEO**

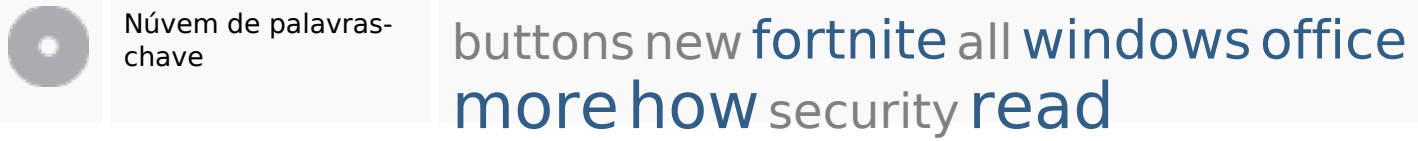

### **Consistência das Palavras-chave**

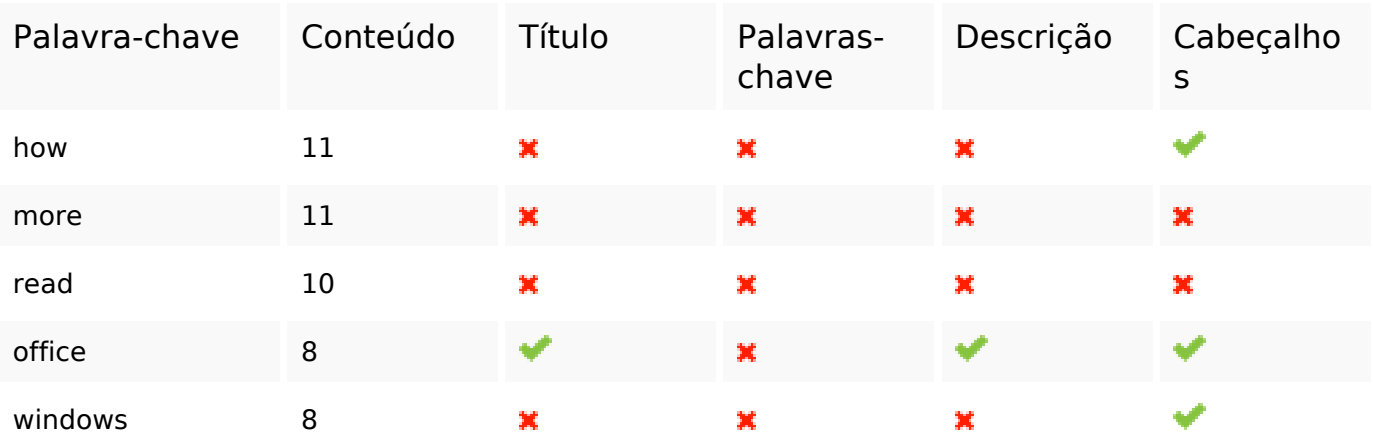

#### **Usabilidade**

Url Domínio : how-to-setup.org Cumprimento : 16

#### **Usabilidade**

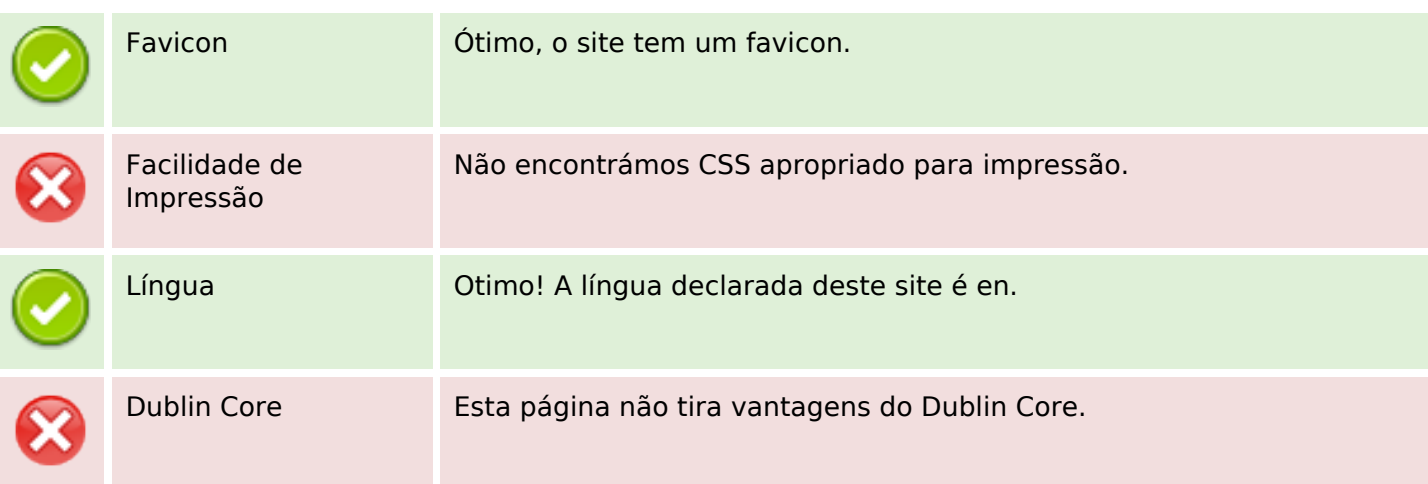

#### **Documento**

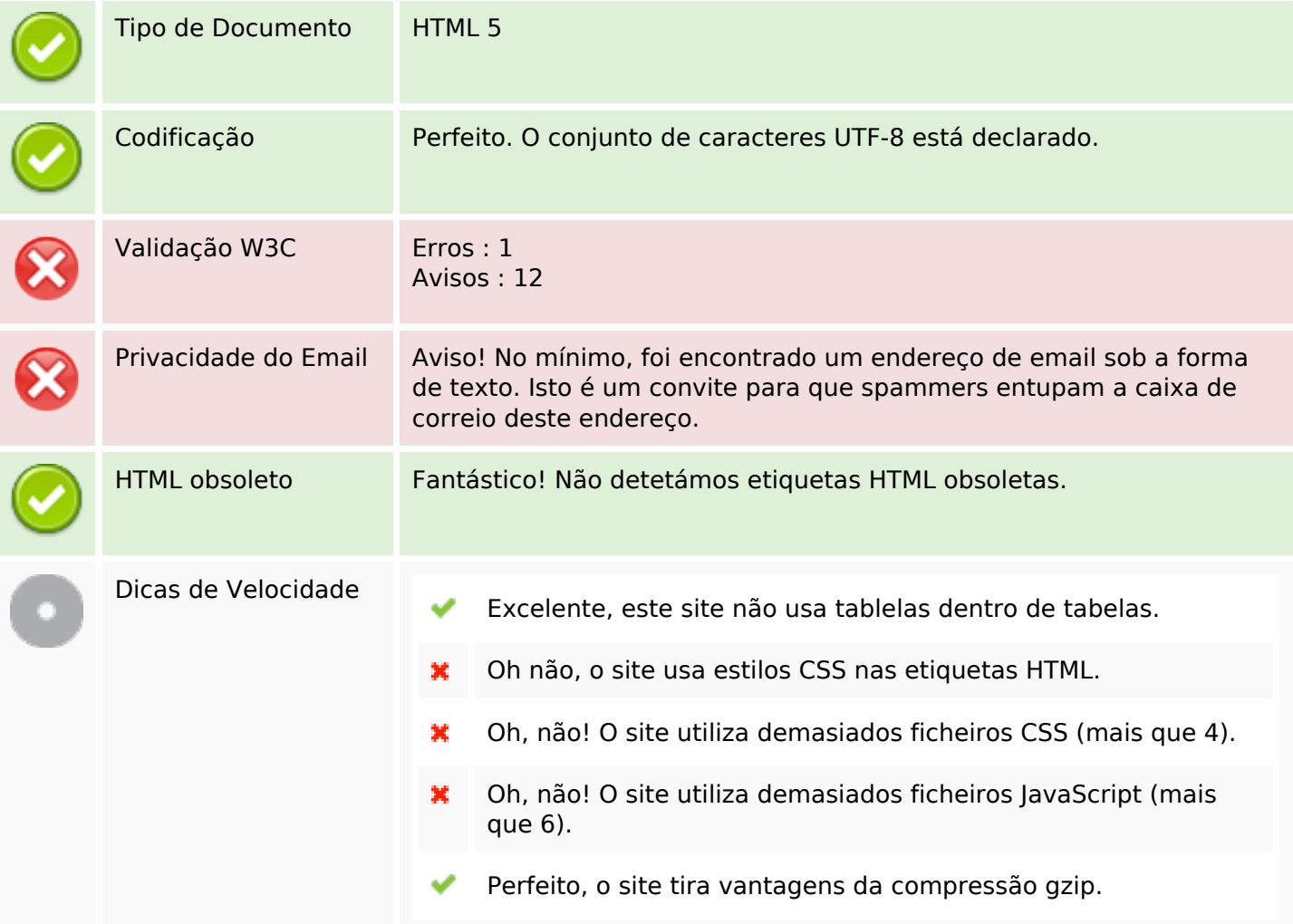

## **Dispositivos Móveis**

Otimização para dispositivos móveis **X** Icon Apple

## **Dispositivos Móveis**

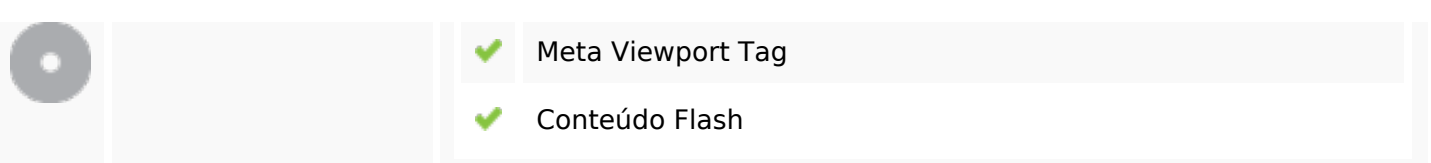

# **Otimização**

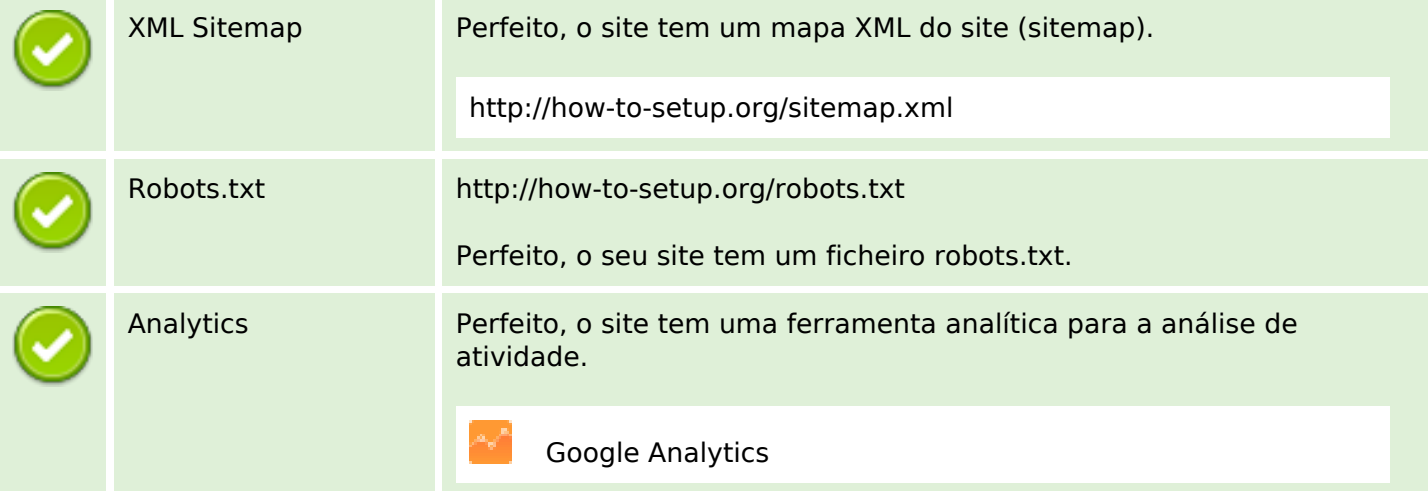